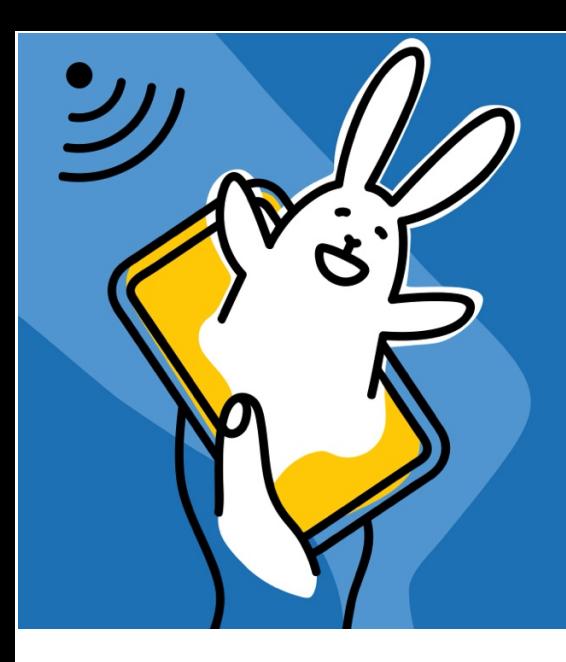

## 45 Symposium de<br>Cunicultura Asescu 6 y 7 de octubre 2021

# *Tutorial de registro*

*Symposium Asescu*

### 1. ACCESO PARA SOCIOS

Paso 1: Acceder a página de registro con código de acceso a evento (número de socio):

https://symposiumcunicultura.gocongresos.com/registrarse/

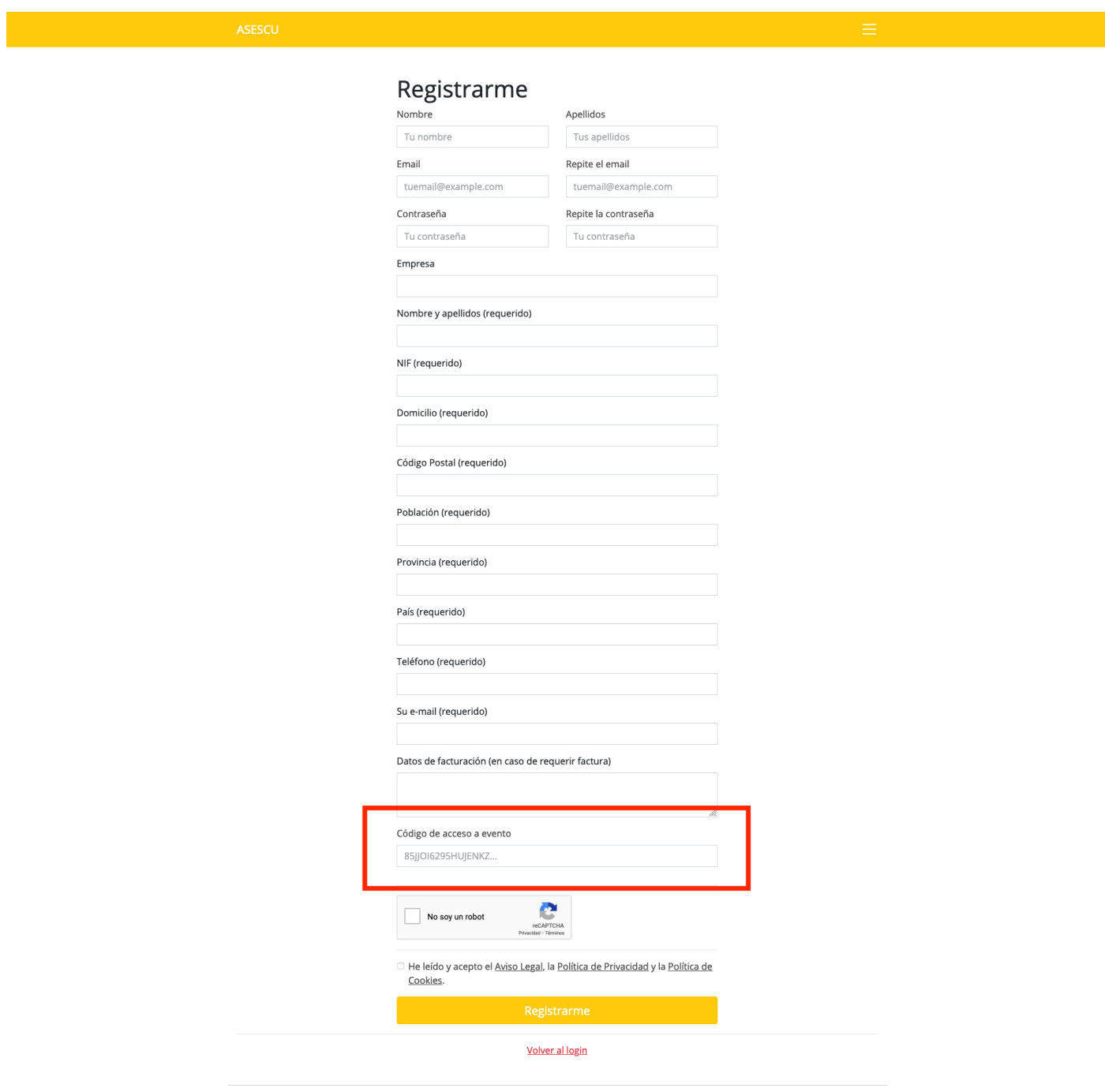

EMPRESAS PATROCINADORAS Y COLABORADORAS DEL 45 SYMPOSIUM CUNICULTURA ASESCU Hipra Coren Andrés-Pintaluba Elanco Hermi Intercun Nanta MSD Granja-Jordan Nutega Ebronatura

 $\rightarrow$  Tras registrarse, acceden directamente al espacio: https://symposiumcunicultura.gocongresos.com/evento/45symposiumasescu/

## 2. ACCESO PARA INSCRITOS

Paso 1: Comprar código de acceso al evento

https://symposiumcunicultura.gocongresos.com/seleccionar-modalidad/45symposiumasescu/

### $\rightarrow$  Pinchar en la tarifa correspondiente

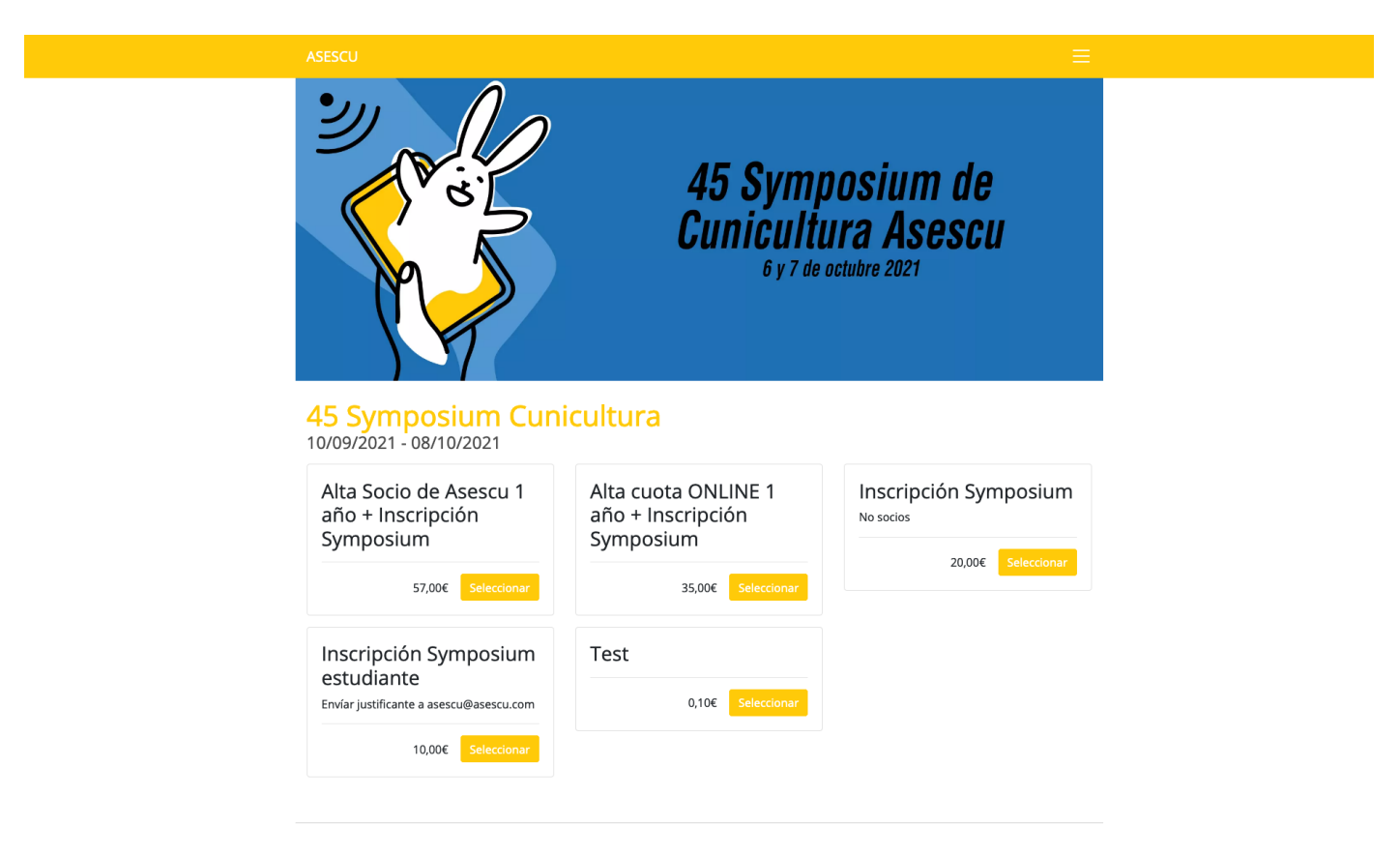

EMPRESAS PATROCINADORAS Y COLABORADORAS DEL 45 SYMPOSIUM CUNICULTURA ASESCU Hipra Coren Andrés Pintaluba Elanco Hermi Intercun Nanta MSD Granja Jordan Nutega Ebronatura

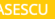

#### Pedido

La información de contacto se usará únicamente para gestionar el pedido.<br>A continuación podrás registrarte en la aplicación utilizando la cuenta que<br>desees. Nombre Apellidos  $T$  and  $T$  and  $T$  and  $T$  and  $T$  are  $T$  and  $T$  are  $T$  are  $T$  are  $T$  are  $T$  are  $T$  are  $T$  and  $T$  are  $T$  are  $T$  are  $T$  and  $T$  are  $T$  are  $T$  are  $T$  and  $T$  are  $T$  are  $T$  and  $T$  are  $T$  are  $T$  and  $T$  a Tu nombre

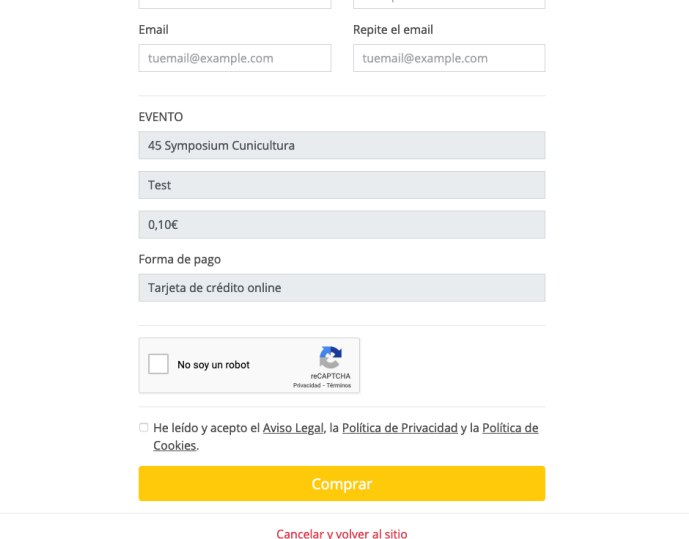

EMPRESAS PATROCINADORAS Y COLABORADORAS DEL 45 SYMPOSIUM CUNICULTURA ASESCU 

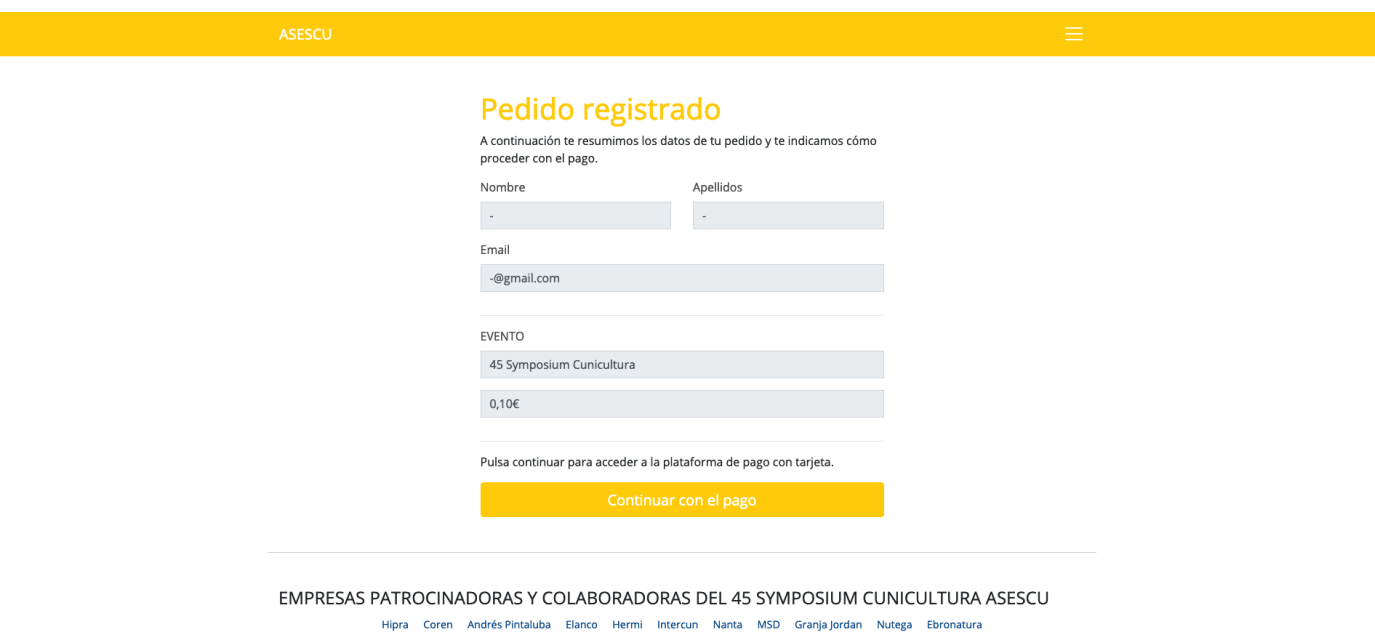

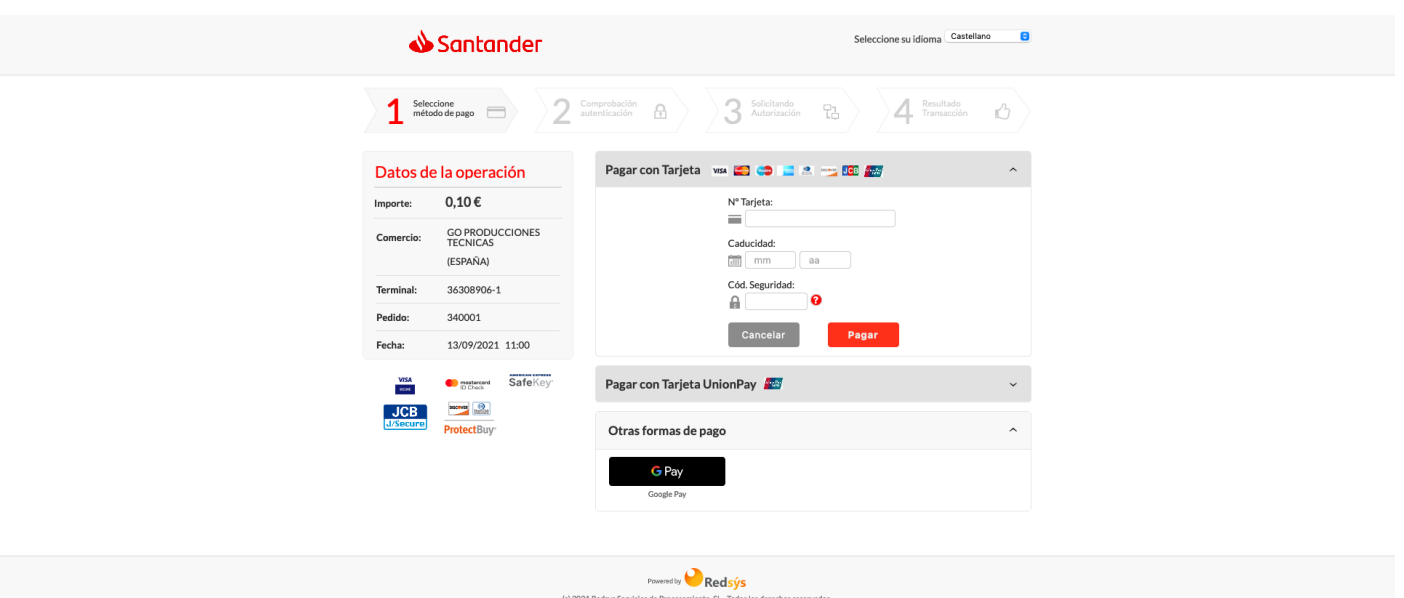

 $\rightarrow$  A continuación, el email registrado recibe un correo electrónico:

¡Hola!

Ya estás listo para participar en 45 Symposium Cunicultura, de ASESCU.

Accede a https://symposiumcunicultura.gocongresos.com/ y regístrate. Tendrás que usar el siguiente código como código de invitación: XXXXXXXXXXXXXXXXXX

El link, llevará al asistente a la página de registro: https://symposiumcunicultura.gocongresos.com/registrarse/

Paso 2: Registrarse con el código de acceso al evento

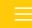

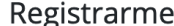

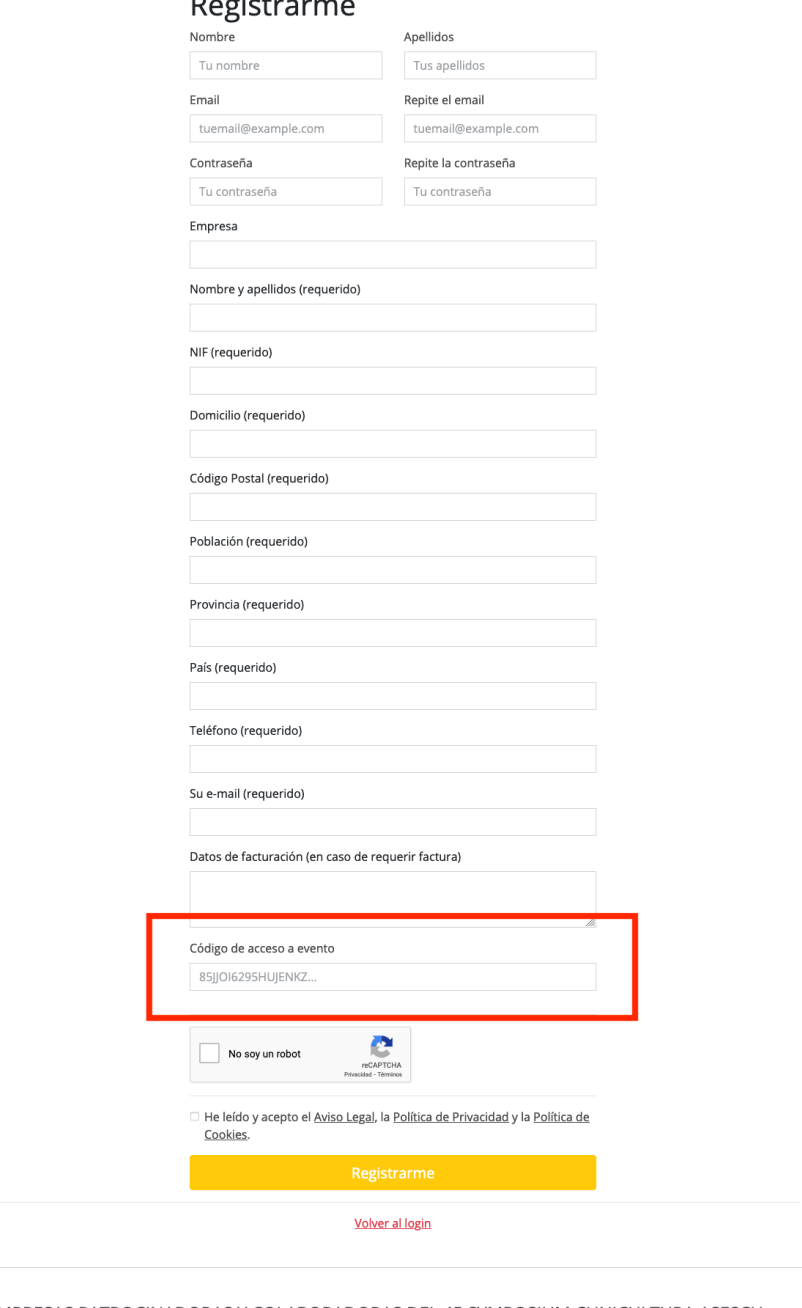

EMPRESAS PATROCINADORAS Y COLABORADORAS DEL 45 SYMPOSIUM CUNICULTURA ASESCU Hipra Coren Andrés Pintaluba Elanco Hermi Intercun Nanta MSD Granja-Jordan Nutega Ebronatura

 $\rightarrow$  Tras registrarse, acceden directamente al espacio: https://symposiumcunicultura.gocongresos.com/evento/45symposiumasescu/

PARA ACCEDER UNA VEZ REGISTRADO, EL ACCESO SE PODRÁ HACER DESDE EL SIGUIENTE ENLACE: https://symposiumcunicultura.gocongresos.com/entrar/